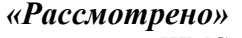

#### «Утверждаю»

на заседании ШМС Руководитель ШМС $\begin{array}{c} \text{Poxaves} a T.B. \\ \text{Протокол № } \underline{\text{" } \underline{\text{''}}\underline{\text{''}}\underline{\text{''}}\underline{\text{''}}\underline{\text{''}}} \underline{\text{''}}\underline{\text{''}}$ 

# РАБОЧАЯ ПРОГРАММА ПЕДАГОГА

# Алексанова Сергея Викторовича

II квалификационная категория

# по ИНФОРМАТИКЕ 8 класс

#### **Пояснительная записка**

Рабочая программа по информатике и ИКТ составлена на основе *авторской программы*  Угриновича Н.Д. с учетом примерной программы основного общего образования по курсу «Информатика и ИКТ» и кодификатора элементов содержания для составления контрольных измерительных материалов (КИМ) единого государственного экзамена.

Изучение информатики и информационных технологий в основной школе направлено на достижение следующих *целей*:

 освоение знаний, составляющих основу научных представлений об информации, информационных процессах, системах, технологиях и моделях;

 овладение умениями работать с различными видами информации с помощью компьютера и других средств информационных и коммуникационных технологий (ИКТ), организовывать собственную информационную деятельность и планировать ее результаты;

 развитие познавательных интересов, интеллектуальных и творческих способностей средствами ИКТ;

 воспитание ответственного отношения к информации с учетом правовых и этических аспектов ее распространения; избирательного отношения к полученной информации;

 выработка навыков применения средств ИКТ в повседневной жизни, при выполнении индивидуальных и коллективных проектов, в учебной деятельности, дальнейшем освоении профессий, востребованных на рынке труда.

Преподавание курса ориентировано на использование учебного и программно-методического комплекса, в который входят:

 учебник «Угринович Н.Д. Информатика и ИКТ: учебник для 8 класса / Н.Д. Угринович. – М.:БИНОМ. Лаборатория знаний, 2008»;

 методическое пособие для учителя «Преподавание курса «Информатика и ИКТ» в основной и старшей школе.8-11 классы: методическое пособие / Н.Д. Угринович– М.: БИНОМ. Лаборатория знаний, 2008»;

комплект цифровых образовательных ресурсов.

**Программа рассчитана на** 1 ч. в неделю, в 1 полугодие - 17 часов; во 2 полугодие - 18 часов, всего за гол  $-35$  часов.

**Программой предусмотрено проведение:** количество практических работ – 15, количество контрольных работ - 3.

Авторское содержание в рабочей программе представлено без изменения, так как учебнометодический комплект является мультисистемным и практические работы могут выполняться как в операционной системе Windows, так и в операционной системе Linux.

#### **Формы организации учебного процесса**

Единицей учебного процесса является урок. В первой части урока проводиться объяснение нового материала, во второй части урока планируется компьютерный практикум в форме практических работ или компьютерных практических заданий рассчитанные, с учетом требований СанПИН, на 10-25 мин. и направлены на отработку отдельных технологических приемов и практикумов – интегрированных практических работ, ориентированных на получение целостного содержательного результата, осмысленного и интересного для учащихся.

Всего на выполнение различных практических работ отведено более половины учебных часов. Часть практической работы (прежде всего подготовительный этап, не требующий использования средств информационных и коммуникационных технологий) включена в домашнюю работу учащихся,

в проектную деятельность. Работа может быть разбита на части и осуществляться в течение нескольких недель.

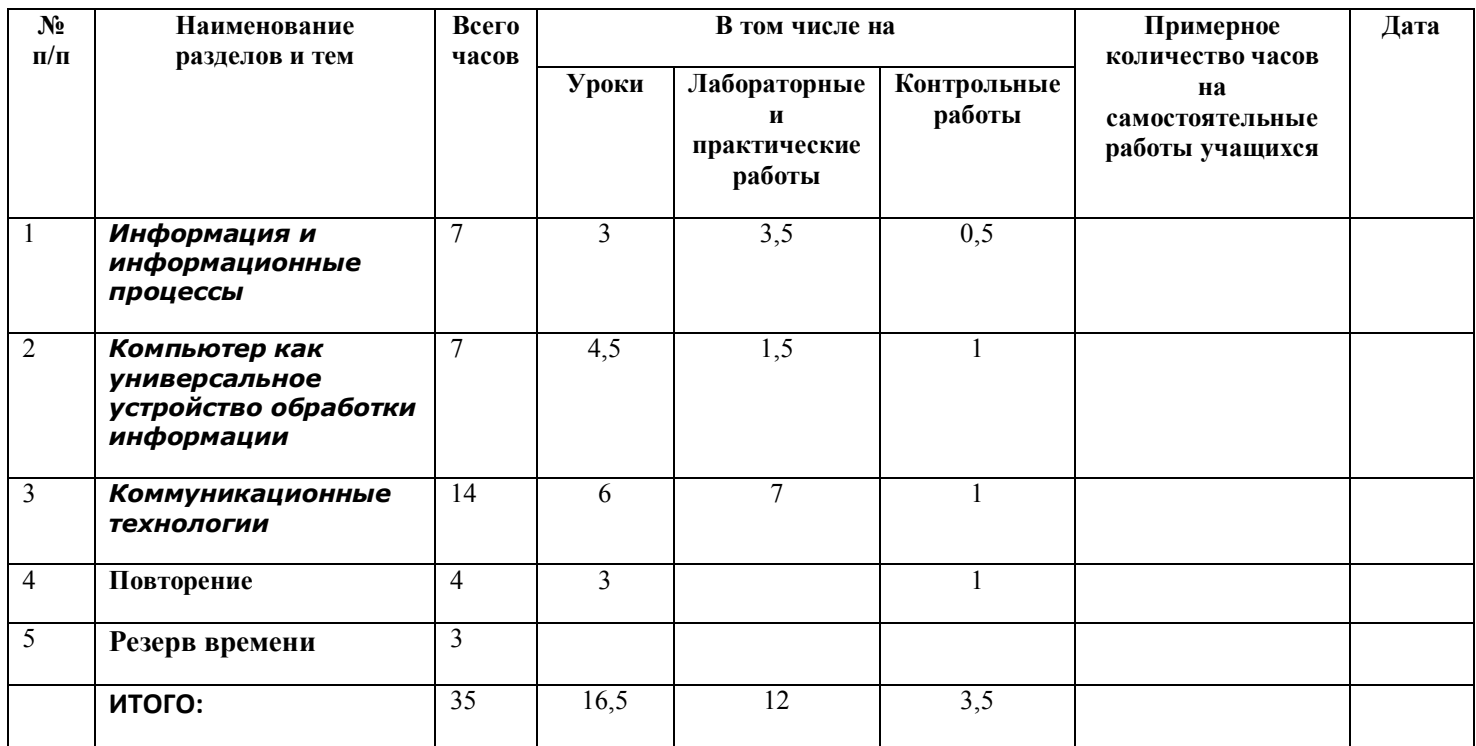

## **Учебно – тематический план**

# **Содержание тем учебного курса (35 часов)**

### **Информация и информационные процессы**

Информация в природе, обществе и технике. Информация и информационные процессы в неживой природе. Информация и информационные процессы в живой природе. Человек: информация и информационные процессы. Информация и информационные процессы в технике. Кодирование информации с помощью знаковых систем. Знаки: форма и значение. Знаковые системы. Кодирование информации. Количество информации. Количество информации как мера уменьшения неопределенности знания. Определение количества информации. Алфавитный подход к определению количества информации.

### *Практические работы:*

*Практическая работа № 1 «* Тренировка ввода текстовой и числовой информации с помощью клавиатурного тренажера».

*Практическая работа № 2 «* Перевод единиц измерения количества информации с помощью калькулятора».

### **Компьютер как универсальное устройство обработки информации**

Программная обработка данных на компьютере. Устройство компьютера. Процессор и системная плата. Устройства ввода информации. Устройства вывода информации. Оперативная память. Долговременная память. Файлы и файловая система. Файл. Файловая система. Работа с файлами и дисками. Программное обеспечение компьютера. Операционная система. Прикладное программное обеспечение. Графический интерфейс операционных систем и приложений. Представление информационного пространства с помощью графического интерфейса. Компьютерные вирусы и антивирусные программы. Правовая охрана программ и данных. Защита информации. Правовая охрана информации. Лицензионные, условно бесплатные и свободно распространяемые программы Защита информации.

#### *Практические работы:*

*Практическая работа № 3* «Определение разрешающей способности мыши».

*Практическая работа № 4* «Форматирование дискеты».

*Практическая работа № 5* «Работа с файлами с использованием файлового менеджера».

*Практическая работа № 6* «Установка даты и времени».

Практическая работа № 7 «Защита от вирусов».

#### **Коммуникационные технологии**

Передача информации. Локальные компьютерные сети. Глобальная компьютерная сеть. Интернет. Состав Интернета. Адресация в Интернете. Маршрутизация и транспортировка данных по компьютерным сетям. Информационные ресурсы Интернета. Всемирная паутина. Электронная почта. Файловые архивы. Общение в Интернете. Мобильный Интернет. Звук и видео в Интернете. Поиск информации в Интернете. Электронная коммерция в Интернете. Разработка Webсайтов с использованием языка разметки гипертекста HTML. Web-страницы и Web-сайты. Структура Web-страницы. Форматирование текста на Web-странице. Вставка изображений в Web-страницы. Гиперссылки на Web-страницах. Списки на Web-страницах. Интерактивные формы на Web-страницах. *Практические работы:*

*Практическая работа № 8* «Предоставление доступа к диску на компьютере, подключенном к локальной сети.

*Практическая работа № 9* «Подключение к Интернету».

*Практическая работа № 10* «География Интернета».

*Практическая работа № 11* «Путешествие во всемирной паутине».

*Практическая работа № 12* «Работа с электронной Web-почтой».

*Практическая работа № 13* «Загрузка файлов из Интернета».

*Практическая работа № 14* «Поиск информации в Интернете».

*Практическая работа № 15* «Разработка сайта с использованием языка разметки текста HTML».

# **ТРЕБОВАНИЯ К УРОВНЮ ПОДГОТОВКИ УЧАЩИХСЯ**

### *В результате изучения информатики и информационно-коммуникационных технологий ученик должен*

#### **знать/понимать**

- виды информационных процессов; примеры источников и приемников информации;
- единицы измерения количества и скорости передачи информации; принцип дискретного (цифрового) представления информации;
- основные свойства алгоритма, типы алгоритмических конструкций: следование, ветвление, цикл; понятие вспомогательного алгоритма;
- программный принцип работы компьютера;
- назначение и функции используемых информационных и коммуникационных технологий; **уметь**
- выполнять базовые операции над объектами: цепочками символов, числами, списками, деревьями; проверять свойства этих объектов; выполнять и строить простые алгоритмы;
- оперировать информационными объектами, используя графический интерфейс: открывать, именовать, сохранять объекты, архивировать и разархивировать информацию, пользоваться меню и окнами, справочной системой; предпринимать меры антивирусной безопасности;
- оценивать числовые параметры информационных объектов и процессов: объем памяти,  $\bullet$ необходимый для хранения информации; скорость передачи информации;
- создавать информационные объекты, в том числе:
	- структурировать текст, используя нумерацию страниц, списки, ссылки, оглавления; проводить проверку правописания; использовать в тексте таблицы, изображения;
	- создавать и использовать различные формы представления информации: формулы, графики, лиаграммы, таблицы (в том числе линамические, электронные, в частности - в практических задачах), переходить от одного представления данных к другому;
	- создавать рисунки, чертежи, графические представления реального объекта, в частности, в процессе проектирования с использованием основных операций графических редакторов, учебных систем автоматизированного проектирования; осуществлять простейшую обработку цифровых изображений;
	- создавать записи в базе данных;
	- создавать презентации на основе шаблонов;  $\mathbf{u}$
- искать информацию с применением правил поиска (построения запросов) в базах данных, компьютерных сетях, некомпьютерных источниках информации (справочниках и словарях, каталогах, библиотеках) при выполнении заданий и проектов по различным учебным дисциплинам;
- пользоваться персональным компьютером и его периферийным оборудованием (принтером, сканером, модемом, мультимедийным проектором, цифровой камерой, цифровым датчиком); следовать требованиям техники безопасности, гигиены, эргономики и ресурсосбережения при работе со средствами информационных и коммуникационных технологий; использовать приобретенные знания и умения в практической деятельности и повседневной
- ЖИЗНИ ДЛЯ:
- создания простейших моделей объектов и процессов в виде изображений и чертежей,  $\bullet$ динамических (электронных) таблиц, программ (в том числе - в форме блок-схем);
- проведения компьютерных экспериментов с использованием готовых моделей объектов и  $\bullet$ процессов;
- создания информационных объектов, в том числе для оформления результатов учебной работы;
- организации индивидуального информационного пространства, создания личных коллекций информационных объектов;
- передачи информации по телекоммуникационным каналам в учебной и личной переписке, использования информационных ресурсов общества с соблюдением соответствующих правовых и этических норм.

# Перечень учебно-методических средств обучения.

- 1. Учебник по информатике и ИКТ 8 класс / Угринович Н.Д.–М.: Бином, 2008
- 2. Учебное пособие для ОУ Практикум по информатике и информационным технологиям. / под. ред. Н.Д. Угринович, Л.Л. Босова, Н.И. Михайлова. - М.: БИНОМ, 2005.

### Перечень средств ИКТ, необходимых для реализации программы

Аппаратные средства

- Компьютер
- Проектор
- Принтер
- Модем
- Устройства вывода звуковой информации наушники для индивидуальной работы со звуковой информацией
- Устройства для ручного ввода текстовой информации и манипулирования экранными объектами — клавиатура и мышь.
- Устройства для записи (ввода) визуальной и звуковой информации: сканер; фотоаппарат; видеокамера; диктофон, микрофон.

Программные средства

- Операционная система Windows XP, Linux.
- Файловый менеджер (в составе операционной системы или др.).
- Антивирусная программа.
- Программа-архиватор.
- Клавиатурный тренажер.
- Интегрированное офисное приложение, включающее текстовый редактор, растровый и векторный графические редакторы, программу разработки презентаций и электронные таблицы.
- Простая система управления базами данных.
- Простая геоинформационная система.
- Система автоматизированного проектирования.
- Виртуальные компьютерные лаборатории.
- Программа-переводчик.
- Система оптического распознавания текста.
- Мультимедиа проигрыватель (входит в состав операционных систем или др.).
- Система программирования.
- Почтовый клиент (входит в состав операционных систем или др.).
- Браузер (входит в состав операционных систем или др.).
- Программа интерактивного общения.
- Простой редактор WеЬ-страниц.

#### **Приложение**

### **Календарно-тематическое планирование**

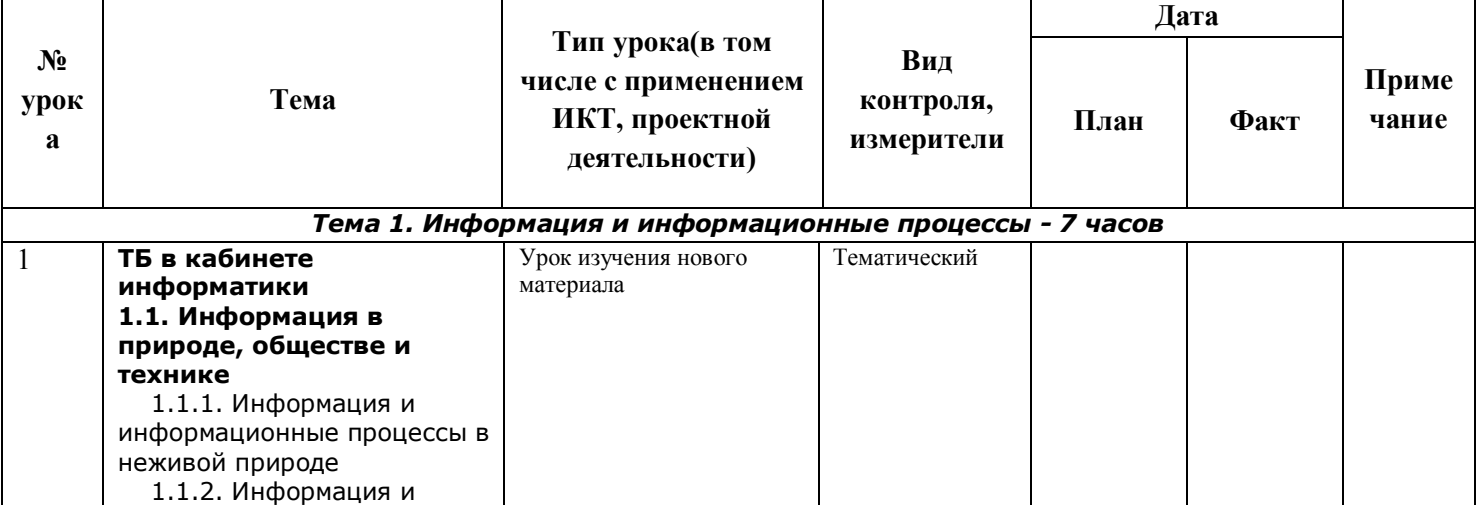

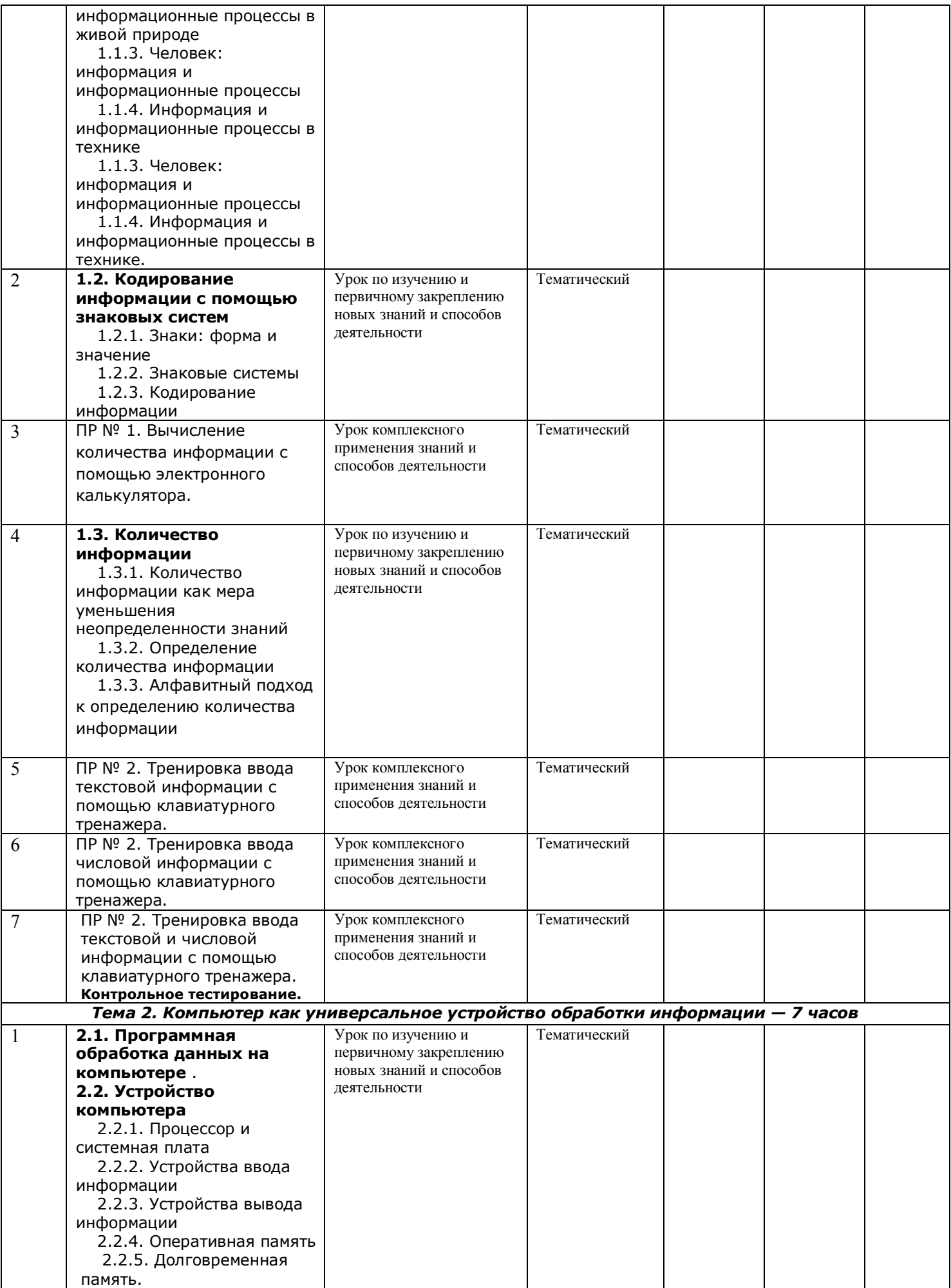

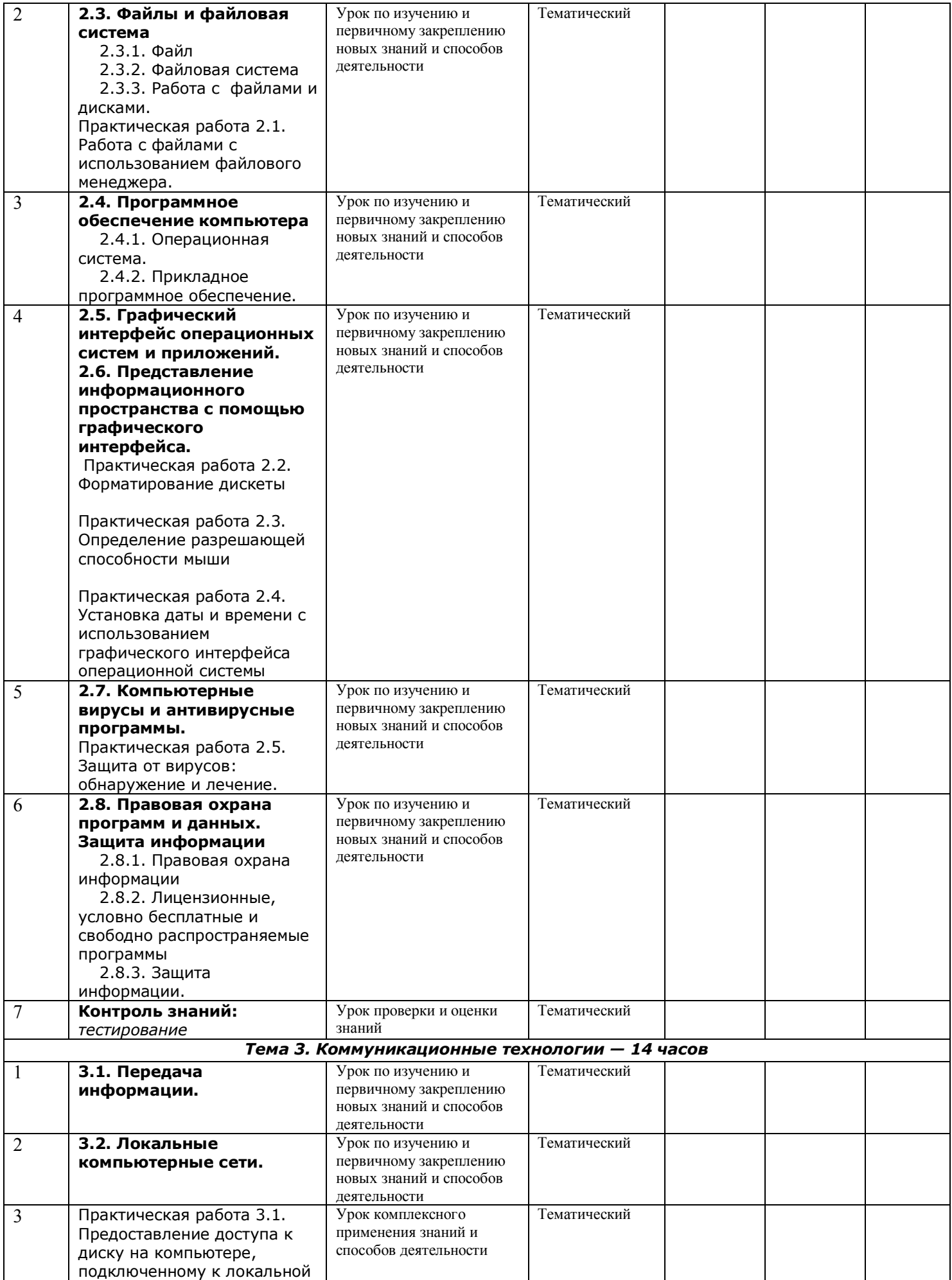

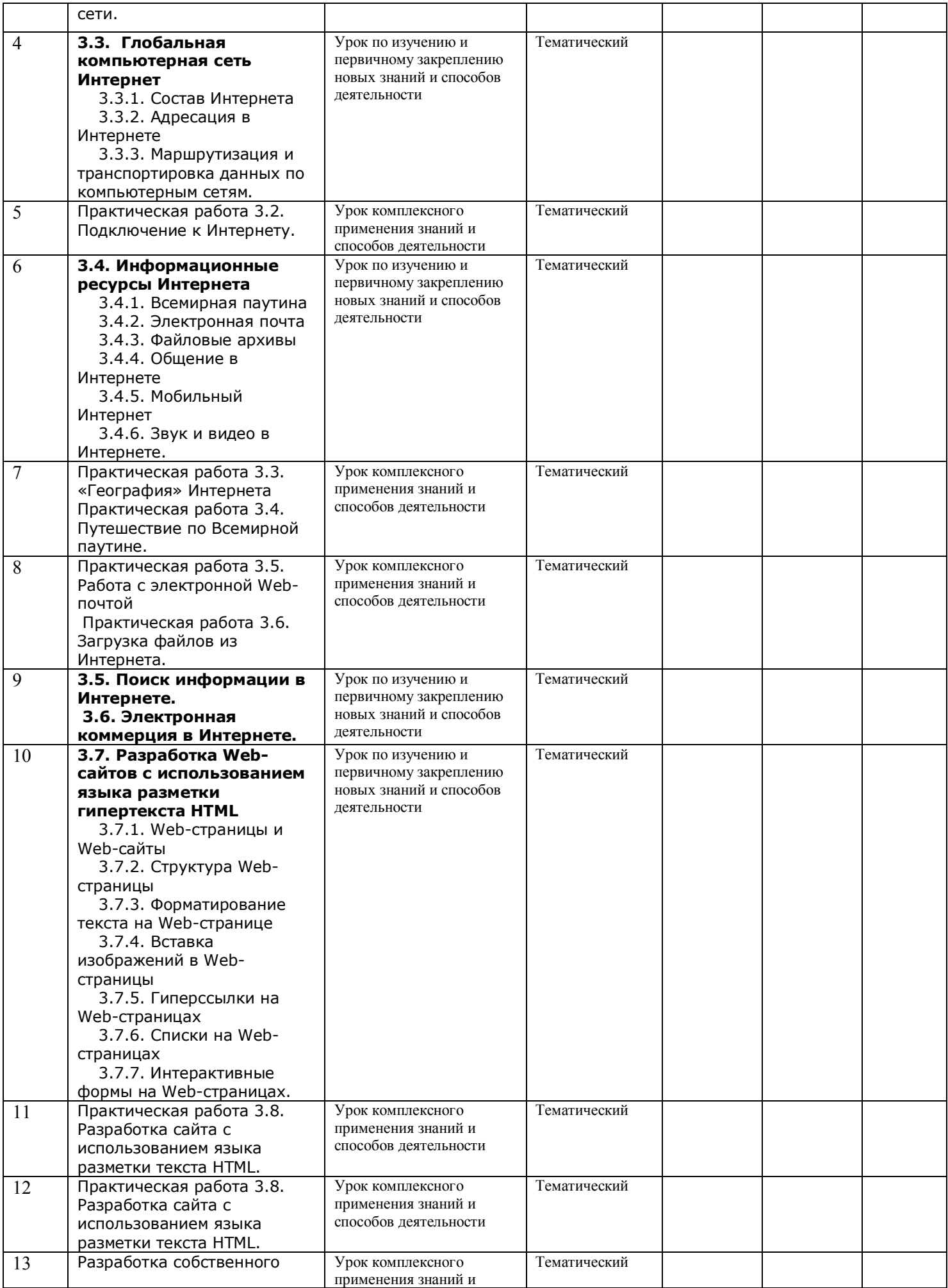

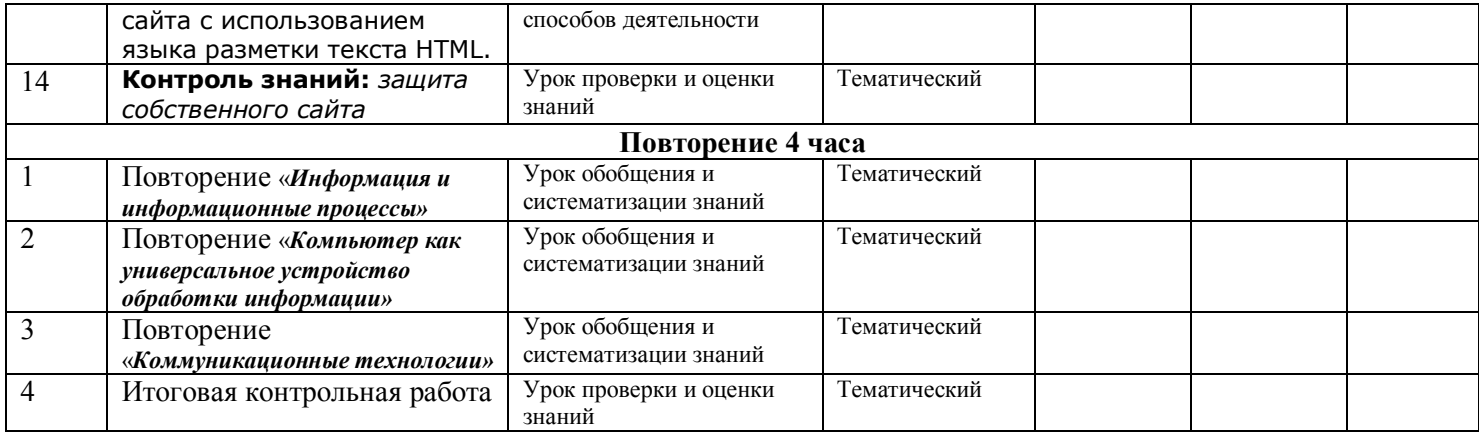

# **Формы и средства контроля.**

*Текущий контроль* осуществляется с помощью компьютерного практикума в форме практических работ и практических заданий.

*Тематический* контроль осуществляется по завершении крупного блока (темы) в форме контрольной работы, тестирования, выполнения зачетной практической работы.

*Итоговый* контроль осуществляется по завершении учебного материала в форме, определяемой Положением образовательного учреждения- контрольной работы.